## SAP ABAP table /RPM/V\_ITEM\_DB {Generated Table for View}

## TEXT [CHAR (30)]

STATUS [CHAR (5)]

**\_RPM\_V\_ITEM\_DB**

CLIENT [CLNT (3)]

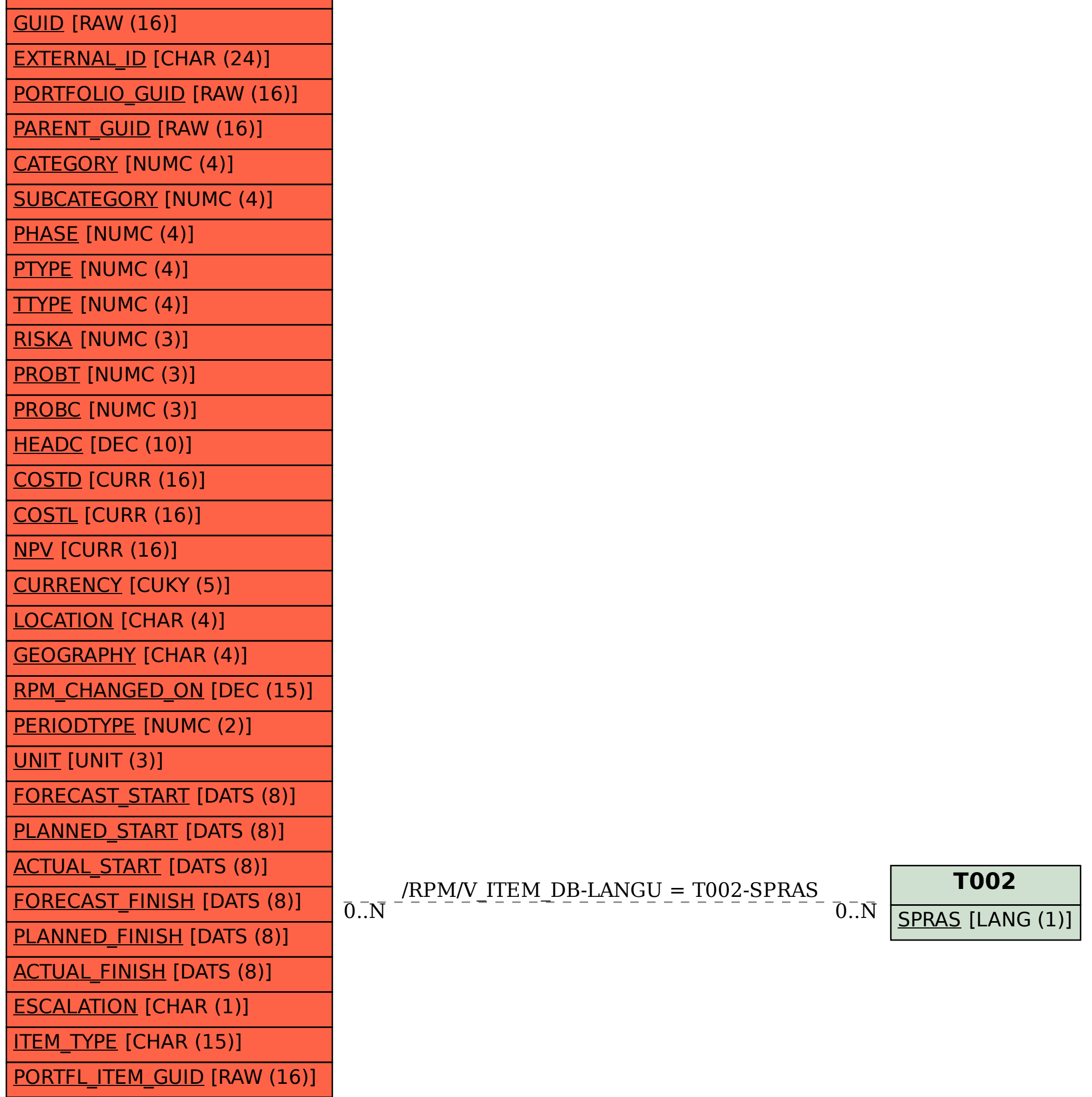

ECV [CURR (16)]

CHANGED\_BY [CHAR (12)]

PRIORITY\_GROUP [NUMC (2)]

RISK\_GROUP [NUMC (2)]

RISK\_PRCNT [NUMC (3)]

HEADC\_ACTUAL [DEC (10)]

DERIVED\_RISK [NUMC (3)]

RISK\_ICON [CHAR (4)]

CHANGED\_ON [DEC (15)]

PHASE\_COLOR [CHAR (7)]

PHASE\_ICON [CHAR (4)]

PRIORITY\_ICON [CHAR (4)]

TEXT\_GUID [RAW (16)]

LANGU [LANG (1)]

TEXTU [CHAR (40)]

TEXT1 [CHAR (40)]

MASTER\_ITEM\_GUID [RAW (16)]

ITEM\_CLASS [CHAR (1)]

VERSION\_ITEM [CHAR (1)]

CAP\_PERIODTYPE [NUMC (2)]